## **How Do I Find My Courses?**

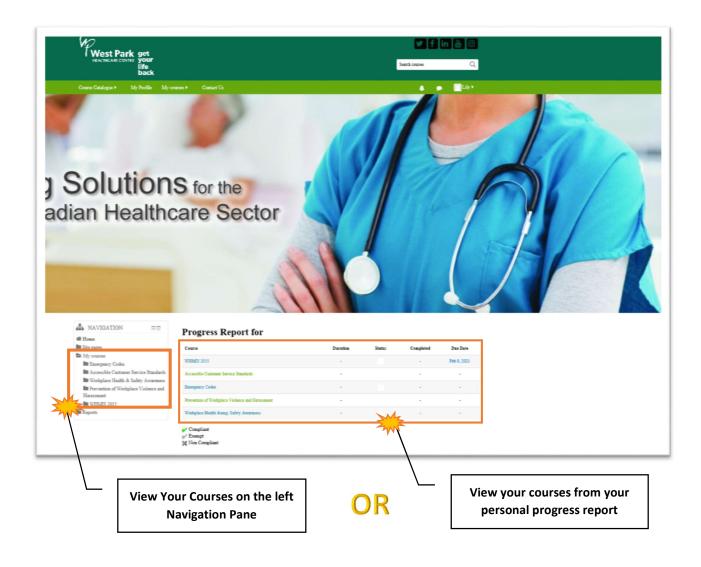